# **TriSpace Активированная полная версия Serial Key Скачать [Updated]**

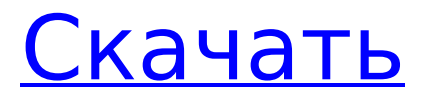

### **TriSpace Crack Free PC/Windows [Latest 2022]**

TriSpace 2022 Crack — это простая в использовании программа, разработанная для расчета и отображения всего трехмерного пространства, включая топографию и типы поверхностей. В отличие от большинства других инструментов, TriSpace Cracked 2022 Latest Version позволяет вам просматривать типы поверхности и глубину, на которую зритель должен перемещаться, чтобы увидеть пространство. Простой трехмерный графический интерфейс TriSpace позволяет легко создавать трехмерное пространство с нуля. Вы можете создать трехмерное пространство с помощью простого каркаса с параметрами ландшафта по умолчанию. Интерактивная веб-программа просмотра легко и однозначно отображает пространство из любого веб-браузера. TriSpace также может рассчитать объем, площадь, длину и площадь поверхности выбранных областей. TriSpace также можно использовать для расчета площади поверхности, объема, длины, площади поверхности выбранных областей, это мощное приложение, которое поможет вам рассчитать объем любых многоугольников и дуг на экране. Это приложение разработано, чтобы быть эффективным, простым в использовании и удобным для пользователя. Jam для ПК — это удобное программное обеспечение для воспроизведения ваших фильмов, телешоу, музыки, аудиоклипов, а также ваших любимых песен. Вы можете воспроизводить CD, MP3, MP4, WMV, MP3, WMA, AVI, MOV, VOB и многое другое. Это программное обеспечение предлагает вам воспроизводить видео в формате 2D, 3D и, что самое приятное, вы можете использовать это приложение на своем мобильном телефоне. Это программное обеспечение обеспечивает полную поддержку всех популярных форматов, включая музыкальный компактдиск MP3, VCD, DVD, DAT, Ipod, Iphone, IPod, Iphone, IPod и т. д. Вы можете не только слушать музыку, но и слушать любимые песни, радиостанции. и аудиофильмы. Это программное обеспечение поддерживает все популярные портативные устройства, включая Windows Mobile 6.1, мобильные телефоны, такие как Nokia, Samsung, RIM, Blackberry, Samsung, Sony, HTC, Apple, Iphone 3G, Iphone4, Ipod, Ipad и т. д. Jam для ПК — это удобное программное обеспечение для воспроизведения ваших фильмов, телешоу, музыки, аудиоклипов, а также ваших любимых песен. Вы можете воспроизводить CD, MP3, MP4, WMV, MP3, WMA, AVI, MOV, VOB и многое другое.Это программное обеспечение предлагает вам воспроизводить видео в формате 2D, 3D и, что самое приятное, вы можете использовать это приложение на своем мобильном телефоне. Это программное обеспечение обеспечивает полную поддержку всех популярных форматов, включая музыкальный компакт-диск MP3, VCD, DVD, DAT,

#### **TriSpace Crack [Win/Mac] [Latest] 2022**

• Создавайте секции любой формы. • Переход от одного раздела к другому. • Вставлять и редактировать разделы. • Создание меток разделов. • Создавать любые графические объекты. • Пролистайте список разделов. • Установите положение секций. • Создание и управление выносками разделов. • Добавить любую выноску раздела. • Перемещайте выноски в разделы и из них. • Изменить цвет выносок. • Перемещение вверх и вниз по разделам. • Просмотр и печать разделов. Доступны следующие команды: • Пролистайте список разделов. • Создайте выноску раздела. • Нажмите на условное обозначение раздела, чтобы войти в режим раздела. • Сдвигайте вниз и вверх, чтобы переместить выноску раздела. • Нажмите и перетащите выноску раздела, чтобы переместить

ее. • Щелкните имя раздела, чтобы выбрать его. • Щелкните крестик имени раздела, чтобы удалить раздел. • Создать любой графический объект. • Выберите любой объект для добавления или удаления разделов. • Управление списком разделов. • Отрегулируйте высоту и ширину меток разделов и заголовков разделов. • Удалить раздел. • Отредактируйте раздел. • Выровнять раздел. • Переименовать раздел. • Переименовать выноски. • Изменить название раздела. • Раскрасьте выноску раздела. • Просмотр разделов. • Просмотр разделов выноски. • Просмотр разделов выноски. • Редактировать выноски разделов. • Печать разделов. • Экспорт разделов. • Полноэкранный режим. • Режим отображения. • Цветовой режим. • Полноэкранный режим и цветной режим. • Режим масштабирования. • Навигация назад и вперед. • Экспорт изображений разделов. • Улучшите любое изображение. • Скрыть любое изображение. • Экспорт любого раздела. • Экспорт изображений разделов. • Иерархические разделы. • Многопоточный TriSpace Crack. • Переместить текущий раздел вверх или вниз по списку разделов. • Переместить текущий раздел вверх или вниз по списку разделов. • Переместить текущий раздел вверх или вниз по списку разделов. • Переместите 1709e42c4c

#### **TriSpace Crack Product Key Free Latest**

1. Создайте ландшафт. 2. Перемещайтесь по нему. 3. Создайте дуговые виды местности для каждого периода (например, четвертичного, плиоценового, плейстоценового и т. д.). 4. Измените период с помощью кнопки в правом верхнем углу. 5. Показать или скрыть просмотры периодов по вашему выбору 6. Отображение интересующих периодов 7. Экспортируйте представления периода в формат \*PNG\*, \*Raster\* или \*PICT\*. 8. Отобразите местность в одном из множества доступных представлений, таких как «Затопление», «Буферная зона» или «Формации». 9. Экспортируйте рельеф в формат \*PNG\*, \*Raster\* или \*PICT\*. 10. Экспортируйте активный вид или весь ландшафт в формате \*PNG\*, \*Raster\* или \*PICT\*. Jerkwater — это отдельное приложение, разработанное Esri и предназначенное для облегчения создания цифровых картографических продуктов. Этот инструмент использует ГИСсервер ArcView для взаимодействия с GDB (базами геоданных) в режиме реального времени. Использование этого сервиса позволяет легко создавать сложные картографические продукты с использованием нескольких типов объектов карты, таких как слои, тени, всплывающие окна, метки, текстовые поля, наложения и палитры. Описание Джеркуотера: 1. Создайте ландшафт. 2. Перемещайтесь по нему. 3. Создайте дуговые виды местности для каждого периода (например, четвертичного, плиоценового, плейстоценового и т. д.). 4. Измените период с помощью кнопки в правом верхнем углу. 5. Показать или скрыть просмотры периодов по вашему выбору 6. Отображение интересующих периодов 7. Экспортируйте представления периода в формат \*PNG\*, \*Raster\* или \*PICT\*. 8. Отобразите местность в одном из множества доступных представлений, таких как «Затопление», «Буферная зона» или «Формации». 9. Экспортируйте рельеф в формат \*PNG\*, \*Raster\* или \*PICT\*. 10. Экспортируйте активный вид или весь ландшафт в формате \*PNG\*, \*Raster\* или \*PICT\*. ThinkCell Studio — это приложение для Windows, разработанное Altos. Позволяет создавать базы знаний. Он способен быстро создавать настраиваемую базу знаний с помощью графического пользовательского интерфейса. Вы можете добавлять веб-контент, такой как статьи или мультимедийные объекты (графика или

#### **What's New In?**

TriSpace — это комплексное приложение, предназначенное для предоставления пользователям простых средств расчета и просмотра местности. TriSpace особенно удобен для геологических исследований изза исключительной простоты создания продольных разрезов. Вышеупомянутое приложение также предоставляет стандартные графические объекты, такие как многоугольники. , арки и прямоугольники, которые позволяют указать периметры или исключенные области. Игры - Калибратор Pőrpó 2.0 Вы когда-нибудь хотели попытать счастья в покере? Теперь вы можете играть в настоящий покер, с которым вы справитесь. Создайте свою собственную покерную комбинацию и посмотрите, выиграете вы или проиграете. Pőrpó Calibrator включает в себя 3 игры в покер, Fun with dice, Spi... Игры - игра в покер Покер — карточная игра, популярная в большей части мира. В нее играют стандартной колодой из 52 карт, обычно четыре игрока сидят за столом, один игрок выступает в роли дилера, а другой — в роли банкира. Цель игры состоит в том, чтобы... Игры - ПокерDiceBet игра Примите участие в игре и сделайте ставку на удачу, играя в кости. Вы можете делать ставки на любую игру. Во время игры вы будете проинформированы о шансах на

победу, если таковые имеются. Чем больше вы ставите, тем ставка... 377,02 КБ Игры - Таблица ставок PokerExpanding Таблица ставок PokerExpanding. Создайте свой собственный стол для ставок в покер онлайн. Вы можете играть в карты, кости и даже копилку за этим расширяющимся покерным столом. Мне нравится эта программа, потому что в ней есть встроенный покерный стол... 56,67 КБ Игры - Станок для лазерной резки TriSpaze HZ01 Станок для лазерной резки TriSpaze HZ01 специально разработан для 3D-моделей, прост в установке и изготовлении, программное обеспечение для лазерной резки позволяет редактировать модели в соответствии с вашими требованиями. Он также может генерировать данные для резки... 5,71 МБ Игры - Легкий маджонг скачать Easy Mahjong — блестящая игра, в которой вы бегаете от раунда к раунду, чтобы собрать как можно больше фишек.В эту головоломку можно играть с несколькими разными плитками: деревянными и наборами плиток из стекла, хрусталя... 98,04 КБ Игры - Калькулятор ставок за покерным столом Poker-Tabels-Bet-Calcul

## **System Requirements For TriSpace:**

Windows 7, Windows 8 или Windows 10 Двухъядерный процессор Intel с тактовой частотой 2,0 ГГц 2 ГБ ОЗУ 320 ГБ свободного места ДиректХ 11.0 Разрешение экрана 1280x720 Разрешение экрана 1024x768 Обзор: Самая опасная охота на убийц в истории человечества! Встречайте печально известную Немезиду, вредоносный код, способный уничтожить мир любого игрока! Осведомленность о «Немезиде» имеет первостепенное значение из-за ее разрушительной силы. Немезида

Related links: